# <span id="page-0-0"></span>Plotting in a Formally Verified Way

### Guillaume Melquiond

#### Université Paris-Saclay, CNRS, ENS Paris-Saclay, Inria Laboratoire Méthodes Formelles

May 24, 2021

## <span id="page-1-0"></span>Implementing a Mathematical Library

### Traditional approach: the case of  $\exp x$

- **■** Argument reduction:  $x \approx t + (k/N) \log 2$  with  $k \in \mathbb{Z}$ .
- **2** Polynomial approx:  $\exp t \simeq \sum_i p_i \cdot t^i$  for  $|t| \leq \log 2/(2N)$ .
- **3** Result reconstruction:  $\exp x \simeq 2^{k/N} \cdot \exp t$ .

# Implementing a Mathematical Library

### Traditional approach: the case of  $\exp x$

- **■** Argument reduction:  $x \approx t + (k/N) \log 2$  with  $k \in \mathbb{Z}$ .
- **2** Polynomial approx:  $\exp t \simeq \sum_i p_i \cdot t^i$  for  $|t| \leq \log 2/(2N)$ .
- **3** Result reconstruction:  $\exp x \simeq 2^{k/N} \cdot \exp t$ .

### The GNU libc implementation

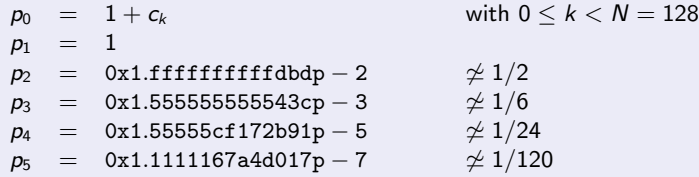

# <span id="page-3-0"></span>Implementing a Mathematical Library

### Traditional approach: the case of  $\exp x$

- **■** Argument reduction:  $x \approx t + (k/N) \log 2$  with  $k \in \mathbb{Z}$ .
- **2** Polynomial approx:  $\exp t \simeq \sum_i p_i \cdot t^i$  for  $|t| \leq \log 2/(2N)$ .
- **3** Result reconstruction:  $\exp x \simeq 2^{k/N} \cdot \exp t$ .

### The GNU libc implementation

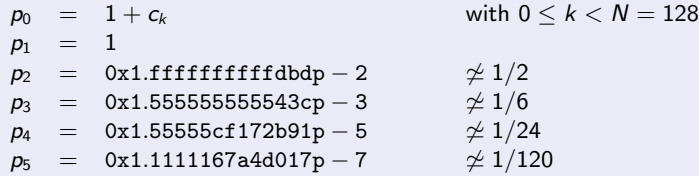

### How to check the quality of a polynomial?

By plotting the error between the polynomial and the function.

## <span id="page-4-0"></span>Plotting the Error: What the Developer Hopes for

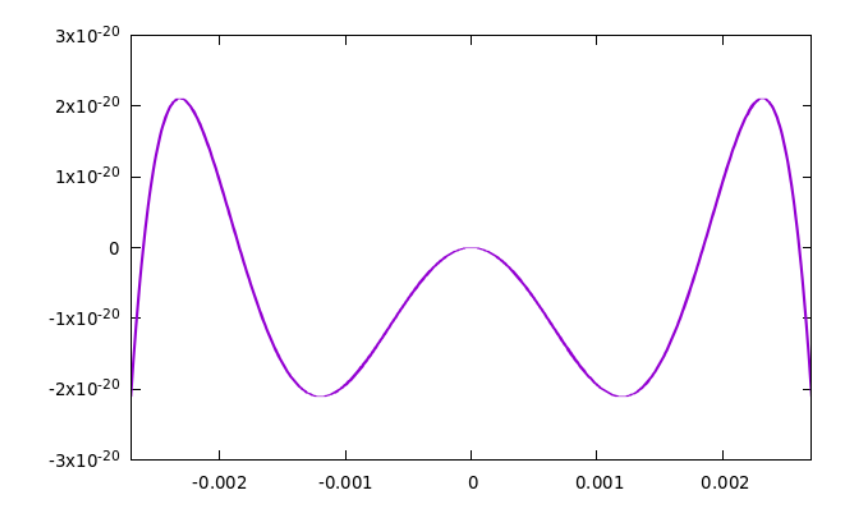

## Plotting the Error: What the Developer Gets (Gnuplot)

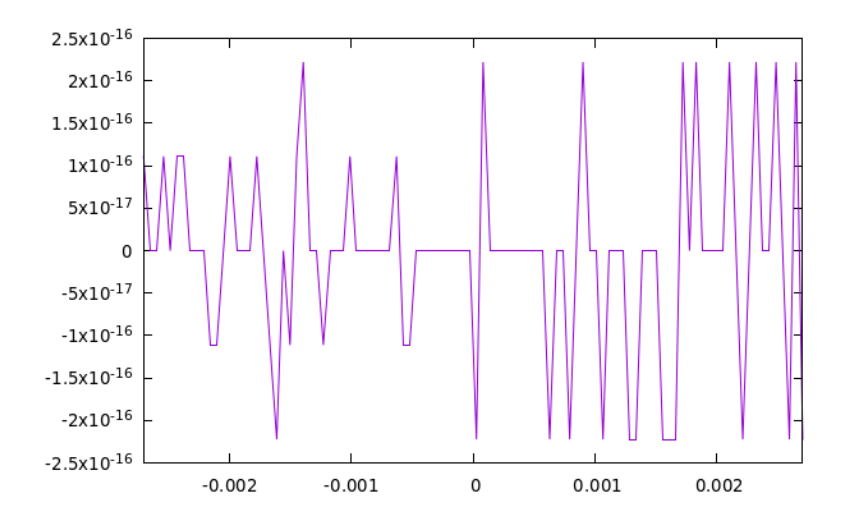

# Plotting the Error: What the Developer Gets (SageMath)

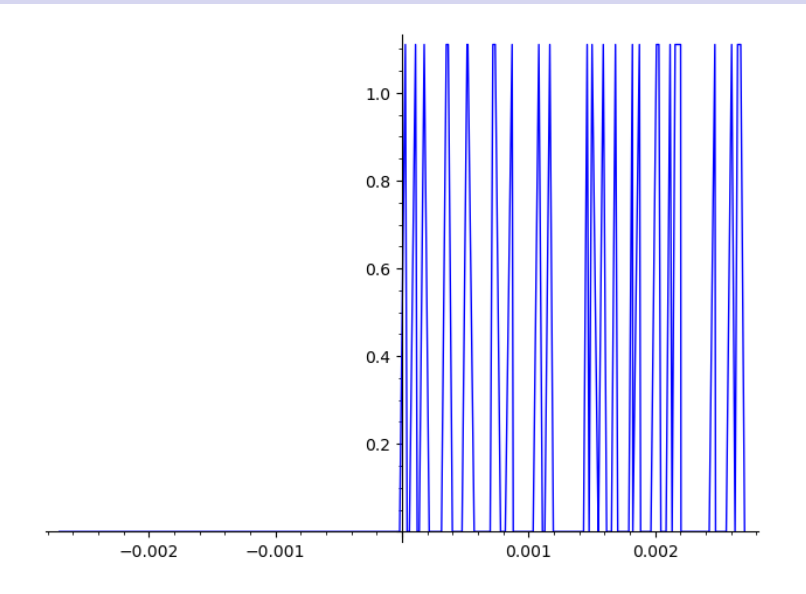

# Plotting the Error: What the Developer Gets (SageMath)

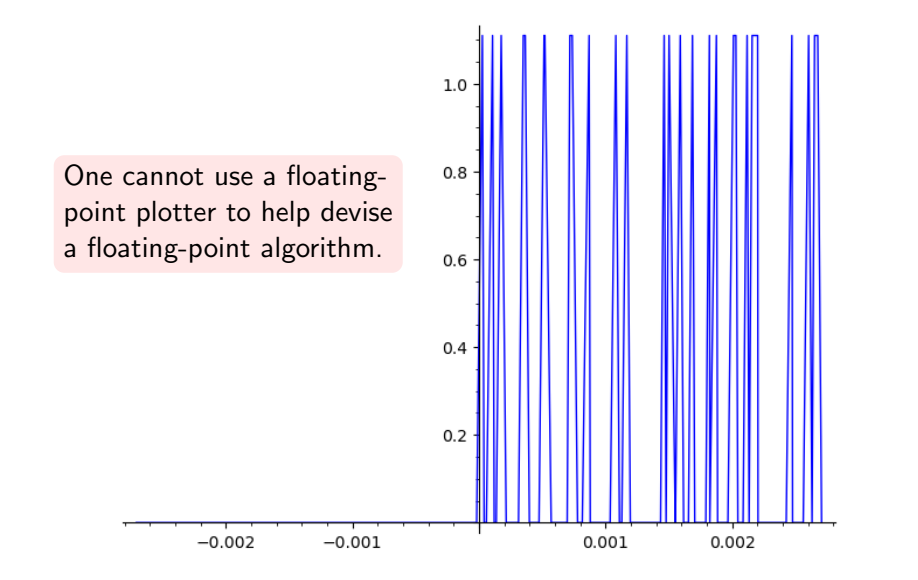

## <span id="page-8-0"></span>Accuracy is not the Only Issue

### $sin(x)$  for  $x \in [0; 3141]$

How to sample?

- Gnuplot: 150 points
- Matplotlib: 200 points
- $\bullet$  Sollya: 501 points  $+$  noise

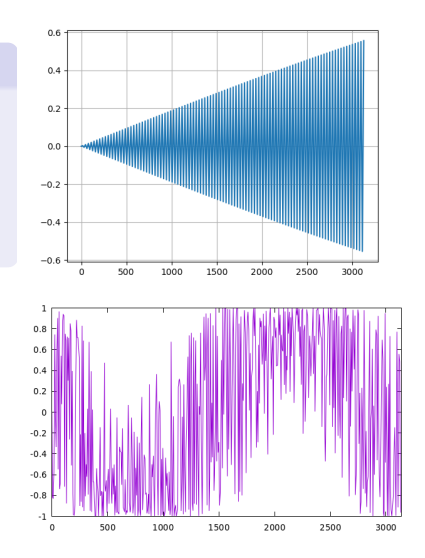

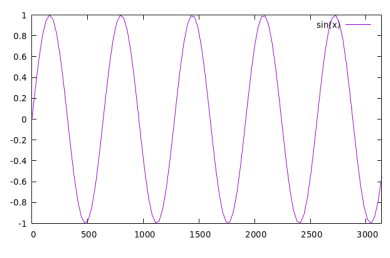

## <span id="page-9-0"></span>Introduction

### Current situation

When plotting, computer algebra systems might fall short.

- Accuracy might not be sufficient.
- Sampling might miss some features.
- Bugs might occur.

## <span id="page-10-0"></span>Introduction

### Current situation

When plotting, computer algebra systems might fall short.

- Accuracy might not be sufficient.
- Sampling might miss some features.
- Bugs might occur.

### **Objectives**

- **1** Formally characterize what a correct plot is.
- <sup>2</sup> Devise an efficient algorithm and formally verify it.
- **3** Execute it inside the logic of the Coq proof assistant.
- **4** Try to make it usable.

# <span id="page-11-0"></span>Plotting with Coq

```
From Coq Require Import Reals .
From Interval Require Import Plot Tactic .
Open Scope R_scope .
Definition g := \text{ltac} : (\text{plot})(fun x => (1 + x +9007199254740413 * powerRZ 2 ( -54) * x ^2 +
    1501199875790095 * powerRZ 2 ( -53) * x ^3 +
    6004801545907089 * powerRZ 2 ( -57) * x ^4 +
    4803841055051799 * powerRZ 2 ( -59) * x ^5)
  - exp x)
  (-\ln 2 / 256) (\ln 2 / 256) (*) domain *)
  with (i_prec 90). (*) precision *)
```
Plot g.

# <span id="page-12-0"></span>Plotting with Coq

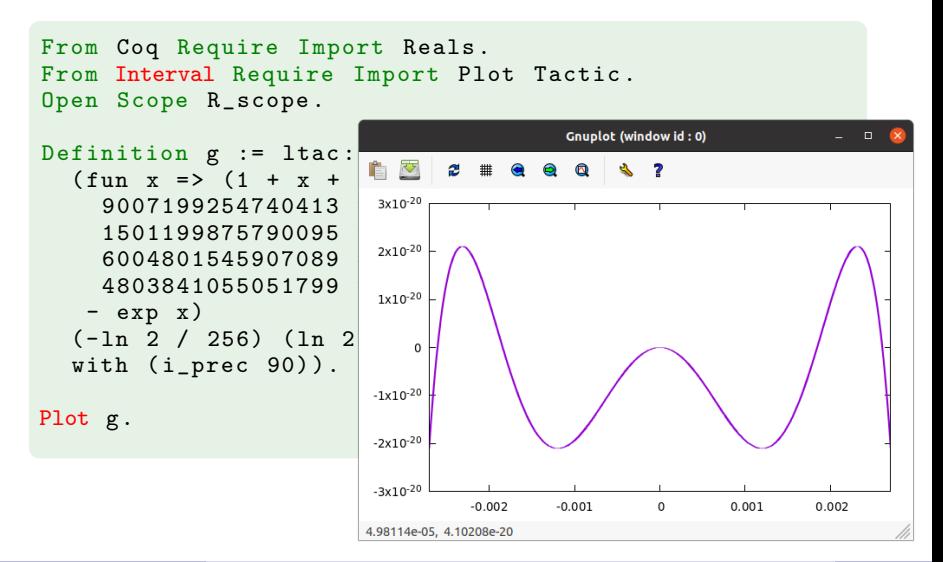

### **Outline**

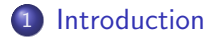

- 2 [Plot correctness](#page-14-0)
- 3 [Computing the graph](#page-22-0)

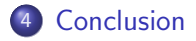

## <span id="page-14-0"></span>**Outline**

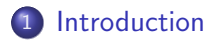

### 2 [Plot correctness](#page-14-0)

- [Correct and complete plots](#page-15-0)
- [Coq formalization](#page-18-0)

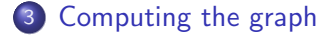

# 4 [Conclusion](#page-29-0)

### <span id="page-15-0"></span>Some Concepts

### A function plot is. . .

- **o** correct if blank pixels are not traversed by the function graph;
- complete if filled pixels are traversed by the function graph.

### <span id="page-16-0"></span>Some Concepts

### A function plot is. . .

- **o** correct if blank pixels are not traversed by the function graph;
- complete if filled pixels are traversed by the function graph.

We will guarantee correctness and strive for completeness.

# Some Preexisting Work

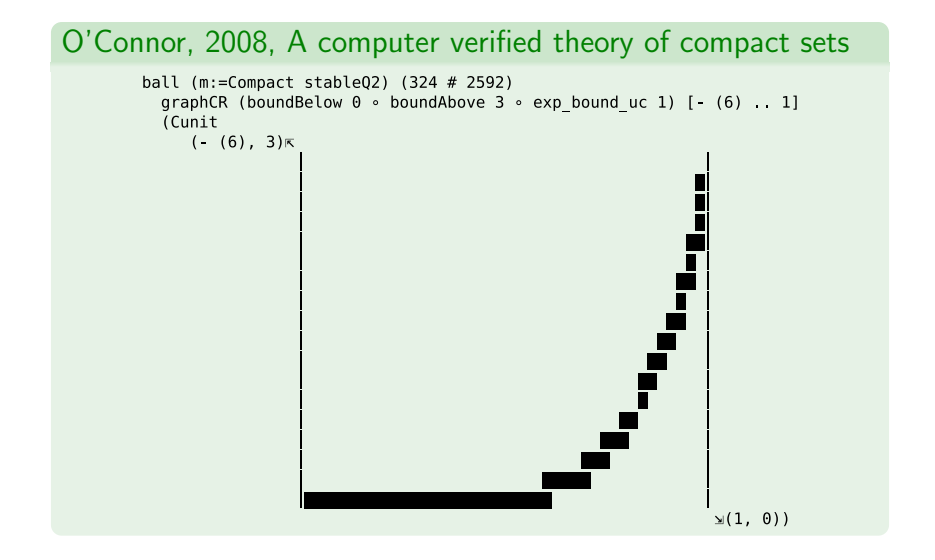

## <span id="page-18-0"></span>Coq Formalization of Correctness

Plots as lists of intervals  $\forall x \in X_i, f(x) \in \ell_i$  with  $X_i = [\alpha x + d x \cdot i; \alpha x + d x \cdot (i + 1)].$ 

#### Internal definition

```
Definition plot1 (f : R \rightarrow R) (ox dx : R)
                  (1 : list I.type) :=forall i x, ox + dx * i <= x <= ox + dx * (i+1) ->
  I. contains (nth i 1 I. nai) (f x).
```
# <span id="page-19-0"></span>Coq Formalization of Correctness

Plots as lists of intervals  $\forall x \in X_i, f(x) \in \ell_i$  with  $X_i = [\alpha x + d x \cdot i; \alpha x + d x \cdot (i + 1)].$ 

#### Internal definition

```
Definition plot1 (f : R \rightarrow R) (ox dx : R)
                  (1 : list I.type) :=forall i x, ox + dx * i <= x <= ox + dx * (i+1) ->
  I. contains (nth i l I. nai) (f x).
```
### Interface with the outer world

```
Definition plot2 (f : R \rightarrow R) (ox dx oy dy : R)
                  (h : Z) (1 : list (Z * Z)) :=forall i x, ox + dx * i <= x <= ox + dx * (i+1) ->
  oy \leq f x \leq oy + dy * h ->
  let r := nth i l (0, h) in
  oy + dy * (fst r) \leq f x \leq oy + dy * (snd r).
```
## General Process

- $\bullet$  Reify ox, dx, and f.
- **2** Reify oy and dy, or compute tentative values by sampling  $f$ .
- $\bullet$  Compute a list  $\ell$  of intervals that satisfies plot1.
- $\bullet$  Compute oy and  $dy$ , if not reified.
- **Convert**  $\ell$  to a list that satisfy plot2.

### General Process

- $\bullet$  Reify ox, dx, and f.
- **2** Reify oy and dy, or compute tentative values by sampling  $f$ .
- $\bullet$  Compute a list  $\ell$  of intervals that satisfies plot1.
- $\bullet$  Compute oy and  $dy$ , if not reified.
- **6** Convert  $\ell$  to a list that satisfy plot2.

```
Plot of x \mapsto x^2 between 0 and 1, resolution 10 \times 100A proof term of type
plot2 (fun x \Rightarrow x^2) 0 (820/8192)
       ( -5/16384) (665/65536) 100
  ((0, 2) :: (0, 5) :: (3, 9) :: (8, 16) :: (15, 25):: (24, 36) :: (35, 49) :: (48, 64) :: (62, 81):: (79 , 100) :: nil )
```
## <span id="page-22-0"></span>**Outline**

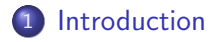

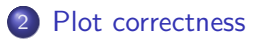

3 [Computing the graph](#page-22-0)

- [Definite integrals](#page-23-0)
- [Interval arithmetic](#page-25-0)
- **•** [Polynomials](#page-28-0)

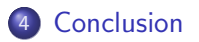

## <span id="page-23-0"></span>Plotting is no Harder than Integrating

### How to integrate f between  $u$  and  $v$ ?

- **1** Split  $[u; v]$  into smaller subintervals  $W_k$ .
- 2 Compute a polynomial approximation  $(p_k, \Delta_k)$  of f over  $W_k$ :  $\forall x \in W_k, p_k(x) - f(x) \in \Delta_k$ .
- **3** If  $\Delta_k$  is not thin enough, go back to step 1.
- **4** Integrate  $p_k$  over  $W_k$ .

## <span id="page-24-0"></span>Plotting is no Harder than Integrating

### How to integrate f between  $u$  and  $v$ ?

- **1** Split  $[u; v]$  into smaller subintervals  $W_k$ .
- **2** Compute a polynomial approximation  $(p_k, \Delta_k)$  of f over  $W_k$ :  $\forall x \in W_k, p_k(x) - f(x) \in \Delta_k$ .
- **3** If  $\Delta_k$  is not thin enough, go back to step 1.
- **4** Integrate  $p_k$  over  $W_k$ .

### How to plot  $f$  between  $u$  and  $v$ ?

 $\bullet$  Plot  $p_k$  over  $W_k$ , one horizontal pixel at a time.

# <span id="page-25-0"></span>How to Plot a Polynomial?

### Interval arithmetic

- **1** Define interval operators such that  $\forall U, V \in \mathbb{I}, \forall u, v \in \mathbb{R}, u \in U \wedge v \in V \Rightarrow u \diamond v \in U \diamond V.$
- 2 Compose them to compute  $Y_i = p_k(X_i) + \Delta_k$ .
- **3** Deduce  $\forall x \in X_i, f(x) \in Y_i$  from  $X_i \subseteq W_k$ .

# How to Plot a Polynomial?

### Interval arithmetic

- **1** Define interval operators such that  $\forall U, V \in \mathbb{I}, \forall u, v \in \mathbb{R}, u \in U \wedge v \in V \Rightarrow u \diamond v \in U \diamond V.$
- **2** Compose them to compute  $Y_i = p_k(X_i) + \Delta_k$ .
- **3** Deduce  $\forall x \in X_i, f(x) \in Y_i$  from  $X_i \subseteq W_k$ .

### Could we have directly computed  $f(X_i)$ ?

The resulting plot would have been useless, because of the dependency effect of interval arithmetic.

With 
$$
f(x) = (1 + x + ...)
$$
 – exp x and  $W = [0.002697; 0.002708]$ ,  
\n $f(W) \rightsquigarrow [-1.06 \cdot 10^{-5}; 1.06 \cdot 10^{-5}]$ ,  
\n $p(W) + \Delta \rightsquigarrow [-2.11 \cdot 10^{-20}; -1.83 \cdot 10^{-20}]$ .

# <span id="page-27-0"></span>How to Plot a Polynomial?

### Interval arithmetic

- **1** Define interval operators such that  $\forall U, V \in \mathbb{I}, \forall u, v \in \mathbb{R}, u \in U \wedge v \in V \Rightarrow u \diamond v \in U \diamond V.$
- **2** Compose them to compute  $Y_i = p_k(X_i) + \Delta_k$ .
- **3** Deduce  $\forall x \in X_i, f(x) \in Y_i$  from  $X_i \subseteq W_k$ .

### Could we have directly computed  $f(X_i)$ ?

The resulting plot would have been us because of the dependency effect of in With  $f(x) = (1 + x + ...) - \exp x$  and  $\sin^{0.5x10}$  $f(W) \sim [-1.06 \cdot 10^{-5}; 1.06]$  $p(W) + \Delta \rightarrow [-2.11 \cdot 10^{-20}; -1.8]$ <sup>3x104</sup>

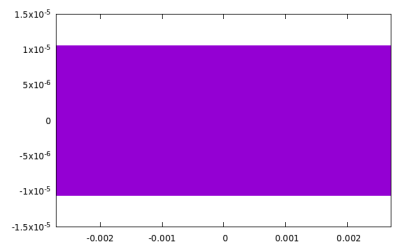

# <span id="page-28-0"></span>Plotting Using Polynomials

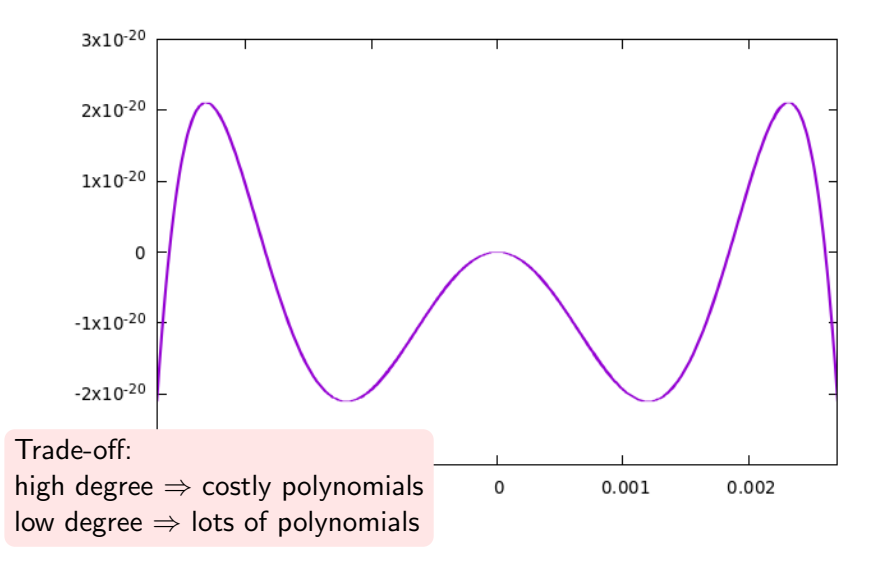

# <span id="page-29-0"></span>**Outline**

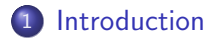

- 2 [Plot correctness](#page-14-0)
- 3 [Computing the graph](#page-22-0)

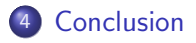

## <span id="page-30-0"></span>User Interface

### Tactic plot

Produce a proof term whose type denotes a correct plot.

plot  $f$   $x1$   $x2$  [ $y1$   $y2$ ] [with options]

Main options:

- output resolution (default:  $512 \times 384$ ).
- **o** degree of polynomials (default: 10),
- precision of computations (default: machine numbers).

### Command Plot

Convert the type of a given term into a Gnuplot file and open it. Plot  $p$  [as "file"].

### <span id="page-31-0"></span>Raster or Vector Graphics?

### The issue with bitmaps

It does not look that good in practice, especially when zoomed in.

Solution: Pessimize the plot to make it vector-based

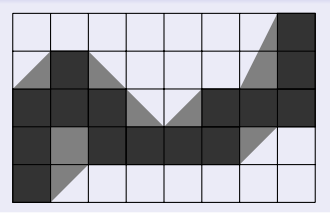

## <span id="page-32-0"></span>Conclusion and Perspectives

### This work

- A formally verified plotting algorithm, run inside Coq.
- Correct plots, but not always complete.
- Fast enough to be usable in practice.

## <span id="page-33-0"></span>Conclusion and Perspectives

### This work

- A formally verified plotting algorithm, run inside Coq.
- Correct plots, but not always complete.
- Fast enough to be usable in practice.

### Long-term goal

Turn Coq into a computer algebra system.

### **CogInterval**

<https://coqinterval.gitlabpages.inria.fr/>